# **ItemFields**

All user defined values associated to an item.

## Usage

```
Set_Property(OLECtrlEntID, "OLE.ItemFields[ItemKey]", Array)
```
### Values

An @FM delimited array of key/value pairs. Each field has the following structure:

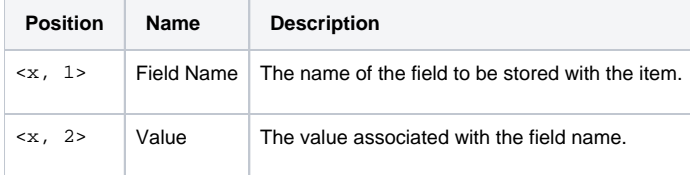

### Remarks

The ItemFields property allows you to add custom key/value pairs to any single item. This is a great way of adding metadata to an item for later use. For example, let's say your tree control contains human readable names of available application windows. You could then associate the internal form names using this property. The options are endless.

Note also that user defined fields can be used in any property that supports [Conditions.](https://wiki.srpcs.com/display/TreeControl/Conditions)

### Example

```
// Associate the Reports window to an item called reports by adding a field
// called WINDOW and passing the window name as the value.
Fields = ""
Fields<1> = "WINDOW":@VM:"MY_REPORT_WINDOW"
Fields<2> = "REPORT":@VM:"INVOICES"
Set_Property(@Window:".OLE_TREE", "OLE.ItemFields[INVOICE_REPORT]", Fields)
```
### See Also

[Conditions](https://wiki.srpcs.com/display/TreeControl/Conditions), [Filter](https://wiki.srpcs.com/display/TreeControl/Filter), [ItemField](https://wiki.srpcs.com/display/TreeControl/ItemField)